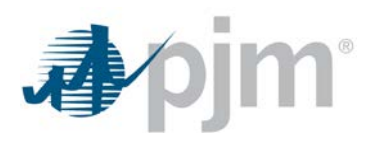

# **Settlement/Allocation of Emergency Load Response and Emergency Energy**

## **Issue Source**

The Problem Statement was brought to the Market Settlement Subcommittee by Mr. Dan Westin, City of Rochelle, on May 12th, 2014. Mr. Westin's submittal was originally prompted by a charge on the January 2014 PJM invoice for Emergency Load Response (ELR) services that reflected use of unreconciled load data. Inclusion of the Emergency Energy Billing component was proposed by PJM during the subcommittee discussion.

### **Stakeholder Group Assignment**

It is recommended that the Market Settlement Subcommittee carry out this assignment upon approval by the Market Implementation Committee.

### **Key Work Activities**

- 1. Provide education on the current Emergency Load Response and Emergency Energy settlement methodologies and assess billing impacts of using load reconciliation data..
- 2. Determine potential solutions for utilizing reconciled load data for ELR and Emergency Energy billing.
- 3. Review existing governing documents to determine necessary changes.
- 4. Obtain approval of a solution and develop the appropriate changes to the governing documents.
- 5. Obtain approval on the governing documents and implement the solution in the PJM settlement and billing systems.

## **Expected Deliverables**

It is expected that the final outcome will require changes to governing documents, settlement calculations, and billing reports.

## **Expected Overall Duration of Work**

The completion of the key work activities is anticipated to be completed during the third and fourth quarter of 2014.

#### **Decision-Making Method**

The objective is to use the Tier 1, consensus-based, decision-making methodology (unanimity) on a single proposal (preferred default option), or Tier 2, multiple alternatives.